## **Скачать Autodesk AutoCAD С ключом продукта 64 Bits {{ Последнее обновление }} 2023**

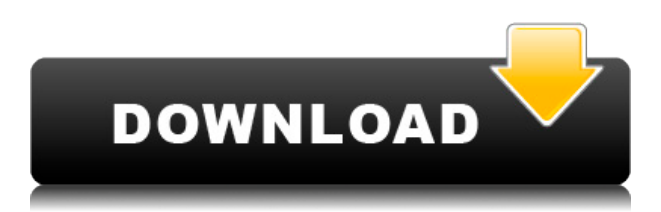

С помощью многосегментной полилинии, которую мы описали, мы теперь можем определить опорный путь описания. Чтобы начать, щелкните первую точку пути, а затем стиль точек и выберите первый стиль из списка. Затем добавьте еще один сегмент на путь, используя тот же стиль. Теперь, когда у нас есть полилиния, состоящая из нескольких сегментов, пришло время добавить описание. Когда у нас есть одна ссылка, ее легко скопировать и вставить в новую строку или в новый путь. По мере добавления каждого сегмента к полилинии автоматически добавляется описательный вызов. Теперь у нас есть многосегментная полилиния со ссылкой на описание, которая автоматически идентифицирует каждый из сегментов, составляющих полилинию. Если вы ищете юридический документ с размерами, которые можно импортировать в AutoCAD, вам следует использовать средство преобразования схемы в DXF. Что такое схемы? Ну, если вы смотрите на чужие документы, то шкалы этих людей называются схемами. Вы используете схематический преобразователь, чтобы взять ваши схемы и извлечь эти измерения. Если нам нужно добавить больше элементов к этому пути, мы можем просто добавить еще один сегмент или дуги, и мы автоматически получим вызов описания. Мы также можем использовать несколько других дополнительных функций, которые могут быть нам полезны. Одним из них является использование функции текстовых ссылок. Текстовые ссылки позволяют нам сделать текст вызова ссылкой, которая будет ссылаться на описание ключа, например, BLD для зданий, или текстовой ссылкой, например (0) или (1).… На самом деле есть несколько других функций, которые мы можем реализовать с помощью текстовых ссылок и выносок. Например, мы можем добавить линию, соединяющую две части нашего описания. Это очень полезная функция, которая действительно может помочь нам, когда мы используем текстовые ссылки. Вы также можете использовать эту строку, чтобы добавить ключ на пути, например, здание на улице. Так что на самом деле это позволяет нам иметь полностью графическое описание пути, которое мы можем просто нанести на карту.Мы можем объединить все эти функции в один ключ, называемый мультиключом.

**Скачать Autodesk AutoCAD Бесплатный регистрационный код крякнутый**

## **64 Bits {{ Н????! }} 2022**

Я искал бесплатный CAD, но не смог найти. Я искал что-то вроде Solidworks. Вот почему я использовал экспорт Autodesk DWG, а потом понял, что Autodesk DWG не полностью совместим с Solidworks. Поэтому я перешел на CAD GIS. Цена на него почти 1000 долларов. В этот список я включил более бесплатное и более дешевое программное обеспечение САПР. Пробовал искать бесплатный Autodesk. Потом я наткнулся на CAD go. Это хорошее программное обеспечение. CAD Export Utility — отличный бесплатный продукт. Любой, кто знает, как использовать этот инструмент, должен проверить его. Я использовал его в прошлом, и он был действительно красивым и простым в использовании. Он может экспортировать весь файл или только определенные части файла. Вы можете легко создавать и редактировать файл DWG. Вы также можете выбрать тип чертежа (чертеж, план, строительство, техническое обслуживание и т. д.) и функции, которые вы хотите включить в экспортируемый файл. Вы всегда можете найти более бесплатное или дешевое программное обеспечение САПР. Я считаю, что вы найдете бесплатный, который лучше всего соответствует вашим требованиям. Я поделился здесь некоторыми известными бесплатными программами САПР, чтобы вы могли работать с ними в зависимости от вашей задачи. Хотя, если вы ищете программное обеспечение премиум-класса, ознакомьтесь с некоторыми из программ, обсуждавшихся выше. AutoCAD — это полнофункциональная программа САПР, которая может многое. Часто самым первым шагом является создание чертежа или определение трехмерных форм. Единовременная покупка AutoCAD — это решение начального уровня, но оно не ограничивается проектированием. Его можно использовать даже для программирования. Я быстро зарегистрировался только для пробной версии, и мне это понравилось. После того, как я зарегистрировался, я смог попробовать его примерно полдня, пока не истечет срок действия бесплатной пробной версии. Однако к этому времени я стал зависимым пользователем и перешел на Полную лицензию. Менее чем за 10 минут я купил полную лицензию и пользовался ею все время. Я использую последнюю версию, и она работает просто отлично. 1328bc6316

## **Autodesk AutoCAD С серийным ключом [32|64bit] 2022**

Нельзя отрицать, что кривая обучения может быть сложной задачей. Однако, если вы знаете о преимуществах изучения AutoCAD, вы будете на пути к тому, чтобы стать профессионалом. Есть несколько кратких курсов, которые обеспечивают основательное введение в программное обеспечение. Они называются PearsonPro Autodesk Digital Learning Essentials. Есть также много видео, которые вы можете посмотреть, чтобы изучить AutoCAD. AutoCAD не прост в использовании. Хотя программное обеспечение предназначено для профессионалов, оно также используется в области архитектурного проектирования новичками. Если вы решите изучать AutoCAD, вам придется потратить много времени на изучение основ, поэтому, если вы новичок, лучше всего будет найти кого-нибудь, кто поможет вам. Наличие профессионального репетитора или друга по САПР или строительству, который поможет вам в обучении, также является отличным способом обучения. Работа в компании, в которой есть дизайнер-постановщик или архитектор, также может быть хорошим способом обучения. AutoCAD — мощная, но сложная программа для черчения, которая стоит больших денег. Прежде чем подумать о его покупке, потратьте время на его настройку и запуск в удобном для освоения формате. Потратьте время на изучение интерфейса и инструментов навигации AutoCAD, потому что именно они оживляют ваши чертежи. Когда вы найдете свой стиль обучения, придерживайтесь его. Если вы новичок в AutoCAD, ознакомьтесь с дополнительной информацией о лучших способах научиться рисовать в AutoCAD. Следуя шагам, описанным в этом руководстве, вы получите простую пошаговую схему, которая поможет вам научиться рисовать. *недорого*— что может быть лучше? AutoCAD — это сложная, многофункциональная и дорогая программа для черчения, которую следует приобретать только в том случае, если она нужна профессионалу в своей работе. AutoCAD не предназначен для детей, и это не приложение типа «учись на ходу».С программным обеспечением связана крутая кривая обучения, поскольку существует множество инструментов и опций, однако, как только вы освоите его функции, вы обнаружите, что оно бесценно.

autocad скачать пк штриховки для autocad скачать спецификация autocad скачать схемы autocad скачать слои для autocad скачать сапр autocad скачать autocad на андроид скачать autocad скачать сантехника keygen autocad 2022 скачать autocad взлом скачать

Хотя вы можете найти видеоролики, пошаговые учебные пособия по AutoCAD в Интернете и в печатных изданиях, лучший способ получить эту информацию и приобрести навыки работы с AutoCAD — это взяться за реальный проект. Я только что зарегистрировался в Autodesk, чтобы принять участие в бесплатной программе наставничества под названием «Университет Autodesk». У меня есть лицензия с 2002 года, но я никогда не использовал продукты Autodesk, потому что я никогда не изучал отраслевой стандарт! Я растерялся и не знал, с чего начать. Несколько месяцев назад я попросил наставника, и наставник дал мне бесплатную 24-часовую сессию Autodesk University! В отличие от других приложений, AutoCAD представляет собой программный пакет с большой пользовательской базой. В мире есть много разных типов инженеров, архитекторов, художников и архитекторов. Это

означает, что если вы пройдете курс AutoCAD по курсу программного обеспечения, вы сможете использовать свои навыки, чтобы помогать другим. Чтобы поддерживать свои навыки в актуальном состоянии, важно оставаться на связи с сообществом разработчиков программного обеспечения. Многие люди либо создали группы в Facebook или на сайтах, где пишут об изменениях и вопросах, либо там люди помогают ответить на ваши вопросы. Например, **Форумы Autodesk** это отличное место, чтобы получить помощь от профессионалов, использующих AutoCAD. Еще одно прекрасное место для людей, которые ищут точную информацию, это **Форумы Autodesk по автоматизации моделирования** . Эти форумы помогут вам не только с AutoCAD, но и с любым программным обеспечением для проектирования Autodesk, таким как SketchBook Pro, AutoCAD LT и 3D Studio Max. Многие люди, с которыми я разговаривал, говорят, что если вы собираетесь купить книгу, подождите, пока у вас не появится некоторый опыт работы с программным обеспечением. AutoCAD — это больше, чем просто приложение для проектирования. Это мощная программа для автоматизированного проектирования. Это облегчает вам создание вещей. Кроме того, существует множество инструментов, которые помогут вам упростить процесс создания.

Если вы ищете дополнительную информацию о программном обеспечении, чтобы узнать больше о том, как его использовать, вы можете посетить веб-сайт Autodesk. Если вы ищете лучший веб-сайт для просмотра руководств, созданных реальными практикующими пользователями AutoCAD, я рекомендую посетить Autodesk University. У них часто есть отличные видеоролики по AutoCAD для художников, дизайнеров и архитекторов. Если вы опытный пользователь AutoCAD, вы научитесь быстро привыкать к интерфейсу. Вы сможете быстрее ориентироваться и создавать более сложные рисунки. И все больше и больше вы сможете настраивать в соответствии со своими потребностями и создавать свои собственные рабочие процессы. Когда вы будете готовы перейти на следующий уровень, вы можете рассмотреть возможность обучения в Autodesk University. Это целый кампус из кирпича и раствора, который вы можете посетить, чтобы узнать все, от того, как использовать программное обеспечение, до того, как работать в архитектурных, инженерных и производственных дисциплинах. Чтобы научиться этому, доступно множество материалов, включая книги, учебные пособия, онлайн-обучение и курсы. Вы можете либо обратиться за профессиональной помощью, либо научиться использовать эти материалы самостоятельно. Выучить AutoCAD очень просто. По мере изучения AutoCAD вы увидите все основные команды и функции. Например, вы можете начать изучать функции и возможности AutoCAD, потренировавшись в рисовании основных геометрических фигур. Со временем вы станете более опытным. Чтобы помочь вам освоить AutoCAD, вы можете читать подсказки на экране по мере ввода. Кроме того, в AutoCAD есть множество ярлыков для распространенных команд, что экономит ваше время. Наконец, на веб-сайте программного обеспечения доступны обучающие видеоролики AutoCAD, которые помогают проиллюстрировать некоторые основы. Если вы научитесь правильно использовать все методы AutoCAD, вы научитесь быть более творческим и эффективным в своей работе. Вы не можете скопировать хороший рисунок, просто нажав на шаблон и перетащив рамки.Но вы можете изучить правильные методы, чтобы сделать очень профессиональный и привлекательный дизайн. Вот почему так важно практиковаться.

Вы также можете иметь возможность работать с числами и сделать это, не зная об этом. Это может быть талант к математике. Может быть, у вас всю жизнь была природная способность к числам, и никто никогда не учил вас, как они работают. Какими бы ни были ваши природные способности, сегодняшнее руководство посвящено рисованию, использованию и манипулированию объектами с помощью программы под названием Autocad. Программное обеспечение Autocad позволяет работать с формами и объектами для создания проектов, которые можно преобразовать в архитектурные чертежи. Вы узнаете советы, которые помогут вам использовать эту мощную программу. Многие компании внедрили успешные инициативы по обучению внутри компании, начиная от специальных тренингов и заканчивая практическими занятиями. Курс предварительного лицензирования может быть полезен любому новому пользователю, а ресурсы доступны как для настольных, так и для мобильных пользователей. Существуют также курсы по предварительному лицензированию веб-дизайна, которые окажутся полезным вложением, особенно для тех, у кого есть спрос на свои навыки. На самом деле, в крупных компаниях даже есть собственная программа для обучения пользователей AutoCAD, поэтому вам следует обратиться в свой отдел кадров для получения дополнительной информации о том, как она работает. **3. Какое программное обеспечение они используют в качестве рабочей лошадки?** Есть ли свободное программное обеспечение, которое можно использовать без лицензии? Легче ли работать в среде AutoCAD с большим количеством людей в одной комнате? Легче ли работать из дома? Как работает программа, когда вас нет рядом? Всегда полезно прочитать руководство или посмотреть видео о том, как выполнить шаги. До сих пор мы рассмотрели только основные шаги и команды, используемые в этих различных приложениях для рисования. Мы будем постепенно добавлять другие специальные команды, такие как масштабирование, фильтрация и рендеринг, а также способы создания и печати 3D-модели с помощью BIMx. Убедитесь, что вы понимаете, для чего они используются и когда вы должны их использовать.

<https://kitchenwaresreview.com/autodesk-autocad-код-активации-с-keygen-2023/> <https://elysone.com/wp-content/uploads/2022/12/cebkali.pdf> <https://piamet.com/wp-content/uploads/2022/12/AutoCAD-2022.pdf> <https://bodhirajamv.lk/wp-content/uploads/2022/12/kalnat.pdf> [http://myepathshala.online/2022/12/16/autocad-для-мебели-скачать-бесплатно-\\_top\\_/](http://myepathshala.online/2022/12/16/autocad-для-мебели-скачать-бесплатно-_top_/) <https://www.webcard.irish/скачать-бесплатно-autocad-2019-23-0-кейген-активат/> <https://psychomotorsports.com/snowmobiles/92915-автокад-программа-скачать-бесплатно-in/> [https://mattphones.com/wp-content/uploads/2022/12/Autodesk-AutoCAD-CRACK-WinMac-3264bit-20](https://mattphones.com/wp-content/uploads/2022/12/Autodesk-AutoCAD-CRACK-WinMac-3264bit-2023.pdf) [23.pdf](https://mattphones.com/wp-content/uploads/2022/12/Autodesk-AutoCAD-CRACK-WinMac-3264bit-2023.pdf) <https://hellandgroup.com/wp-content/uploads/2022/12/darvalp.pdf> <https://kampingler.com/wp-content/uploads/2022/12/2016-WORK.pdf> <https://pzn.by/wp-content/uploads/2022/12/autocad-top.pdf> <https://www.fourgenremodeling.com/wp-content/uploads/2022/12/verben.pdf> <https://onemorelure.com/wp-content/uploads/2022/12/edwakir.pdf> [http://kalibatacitymurah.com/2022/12/16/автокад-2020-скачать-пробную-версию-\\_\\_exclusive\\_\\_/](http://kalibatacitymurah.com/2022/12/16/автокад-2020-скачать-пробную-версию-__exclusive__/) <https://cokocaj-trgovina.com/wp-content/uploads/2022/12/AutoCAD-3.pdf> <https://varonskeliste.no/2022/12/скачать-бесплатно-autocad-23-1-с-лицензионным-к/> <https://edupedo.com/wp-content/uploads/2022/12/alebenn.pdf> <http://www.studiofratini.com/wp-content/uploads/2022/12/elfoarr.pdf>

https://xtc-hair.com/autocad-20-1-с-кодом-активации-крякнутый-win-mac-3264bit-o/ https://7hibe5.a2cdn1.secureserver.net/wp-content/uploads/2022/12/AutoCAD-2023.pdf?time=16712 27569

Вы также наверняка замечали, что обучение может занять довольно много времени. В этом есть смысл — сотни команд и функций программы гораздо полезнее и иногда их нужно использовать из первых рук. Это один щелчок мыши и одна команда. Однако это не единственные препятствия, которые могут стоять на вашем пути. На самом деле, AutoCAD сам по себе разработан, чтобы быть сложным для начинающих. Он просит вас учиться в невероятно быстром темпе, и вам может быть трудно прогрессировать в обучении. Это руководство по основам AutoCAD поможет вам освоить основы этой сложной программы. Эта книга содержит советы, которые помогут вам научиться работать с различными инструментами рисования в AutoCAD. В нем также рассказывается, как работать с различными областями программы. Давайте рассмотрим основы этого и узнаем об AutoCAD. 10. Сколько будут стоить новые версии программы? Сколько будет стоить не отставать? Хотя вопрос о том, сколько времени занимает изучение программы, важен, также важно научиться не изменять версии, потому что они слишком дороги. Хотя любой может использовать AutoCAD, это очень сложное приложение. Если вы заинтересованы в создании собственных 3D-моделей, возможно, вы захотите какое-то время использовать приложение САПР, чтобы научиться рисовать 3D-модель в AutoCAD, а затем вернуться к нему через некоторое время. Если вы дизайнер начального уровня, вы можете попробовать перед покупкой, например, если вы учитесь использовать AutoCAD в первый раз, лучше всего использовать приложение для онлайн-обучения, прежде чем покупать версию. Овладение инструментами рисования является неотъемлемой частью освоения основ. Вы можете столкнуться с множеством ситуаций, таких как запуск эскиза или добавление цвета фона. Они могут быть ошеломляющими для новичков. Но вы должны освоить их все. Хотя AutoCAD несложно понять человеку, умеющему пользоваться компьютером, он требует больше времени для ума, чем использование альтернативы, такой как SketchUp.